**КРАЕВОЕ ГОСУДАРСТВЕННОЕ КАЗЕННОЕ СПЕЦИАЛЬНОЕ КОРРЕКЦИОННОЕ ОБРАЗОВАТЕЛЬНОЕ УЧРЕЖДЕНИЕ СПЕЦИАЛЬНАЯ КОРРЕКЦИОННАЯ ШКОЛА ИНТЕРНАТ VIII ВИДА 14 Г.АМУРСК, ХАБАРОВСКИЙ КРАЙ**

**ИСПОЛЬЗОВАНИЕ ИКТ НА УРОКАХ ТРУДОВОГО ОБУЧЕНИЯ В НАЧАЛЬНЫХ КЛАССАХ В КОРРЕКЦИОННОЙ ШКОЛЕ VIII ВИДА**

> **Учитель трудового обучения в начальных классах Ковылина Елена Константиновна**

#### **ИНФОРМАЦИОННЫЕ КОМПЬЮТЕРНЫЕ ТЕХНОЛОГИИ**

- 
- **•Сегодня информационные компьютерные технологии можно считать тем новым способом передачи знаний, который соответствует качественно новому содержанию обучения и развития ребенка.**
- **•По данным исследований, в памяти человека остается 1/4 часть услышанного материала, 1/3 часть увиденного, 1/2 часть увиденного и услышанного, 3/4 части материала, если ученик привлечен в активные действия в процессе обучения**.

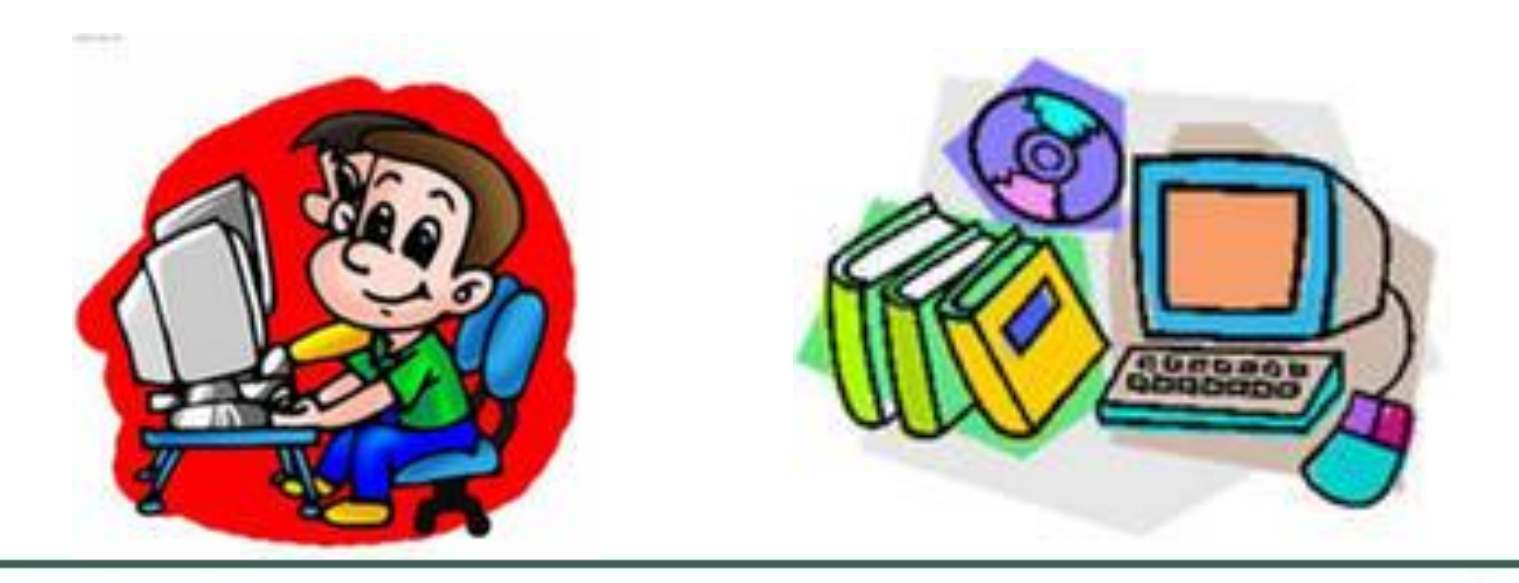

## **И К Т**

**ИКТ на различных этапах применяется, Этим, явно, урок оживляется. Можно, конечно, воспользоваться Лишь мелом и доской… Но, милый учитель, постой! Ты же работаешь в XXI веке, А ИКТ работает для человека! Оставь свои картинки и магнитики, На случай, если света нет, Тогда без критики…. А так с ИКТ проверяй, закрепляй, Проблему ставь, рисуй, читай!**

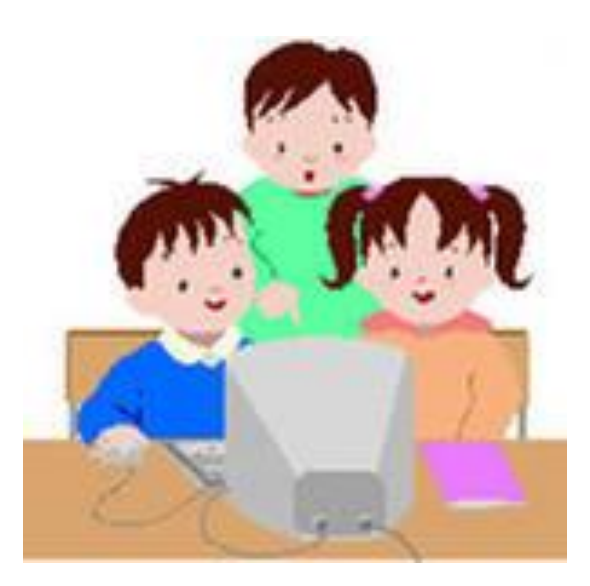

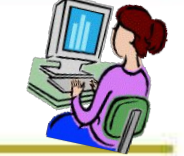

### **Использование ИКТ на различных этапах урока трудового обучения позволяет:**

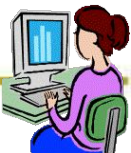

- **активизировать познавательную деятельность ;**
- **проводить уроки на высоком эстетическом уровне (музыка, анимация, аудиозаписи, ресурсы интернета, электронные пособия, таблицы);**
- **повысить объем выполняемой работы на уроке;**
- **рационально организовать учебный процесс, повысить эффективность урока;**
- **привлечь внимание и интерес к предмету;**

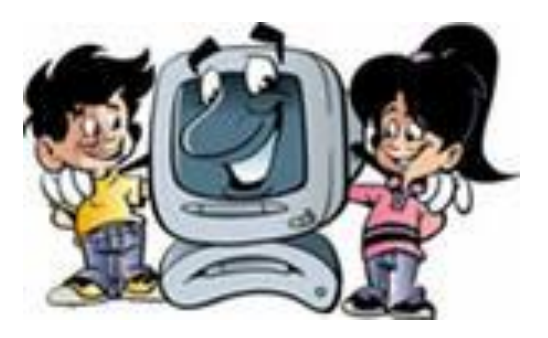

### **ПРИЧИНЫ НЕОБХОДИМОСТИ ПРИМЕНЕНИЯ КОМПЬЮТЕРА НА УРОКАХ:**

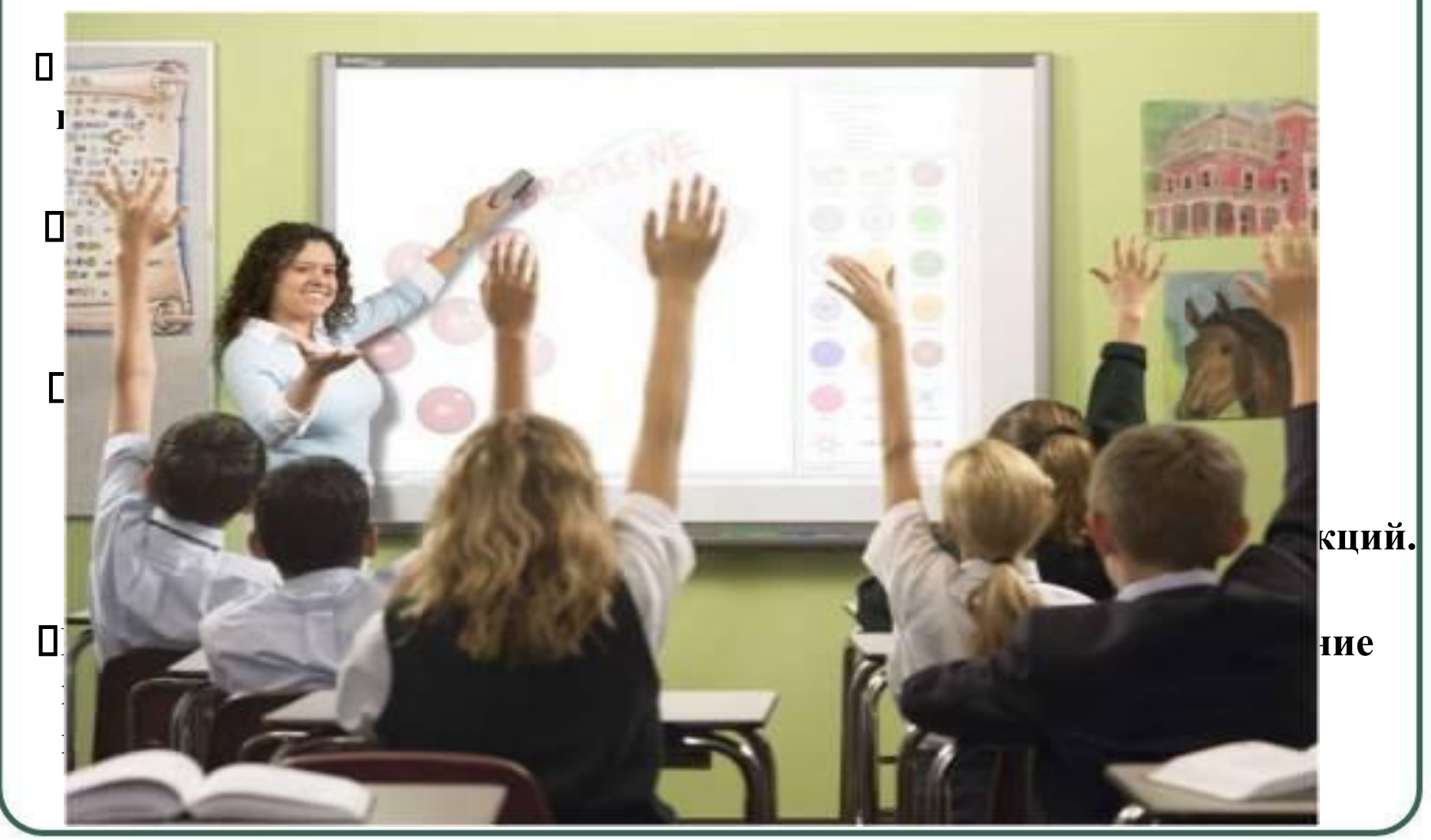

### **ИКТ ТЕХНОЛОГИИ ИСПОЛЬЗУЮ:**

## **При объявлении темы и цели урока.**

- Загадки
- ребусы
- проблемные вопросы

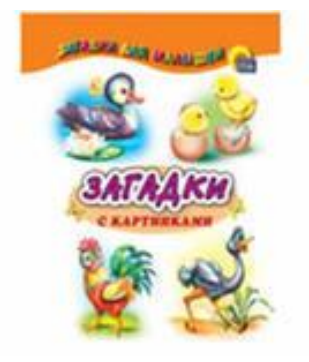

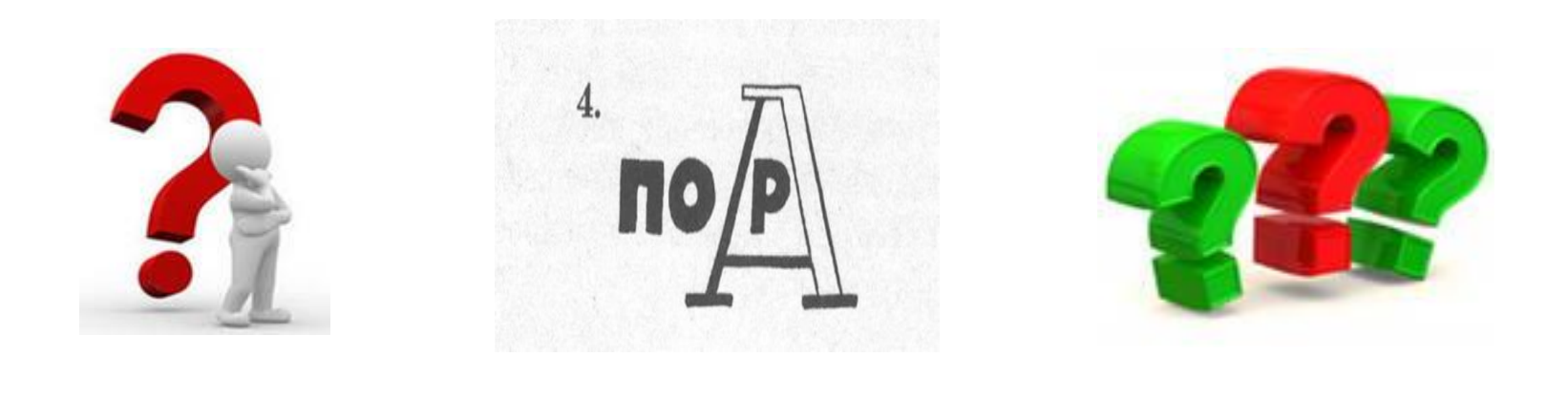

#### **Использование ИКТ на уроках труда упрощает инструктаж**

Появляется возможность продемонстрировать порядок выполнения работы, с помощью штриховки, стрелок можно обозначить необходимые линии, а затем вывести готовый результат. Причём ИКТ даёт возможность с помощью повторов отработать сложные этапы работы.

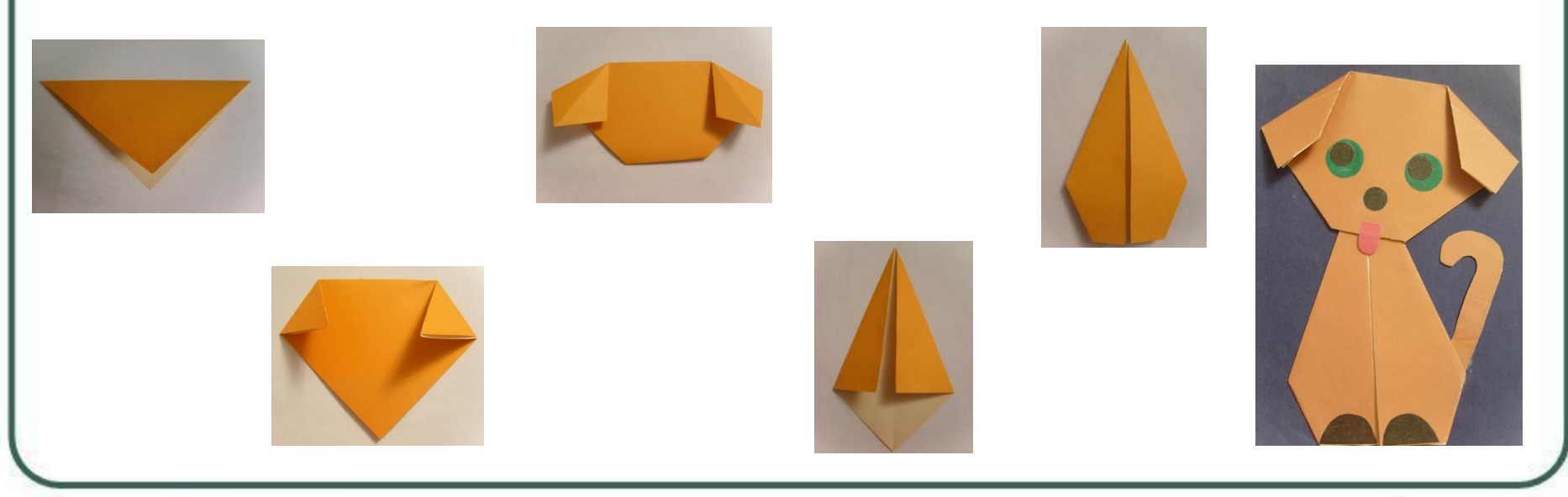

## Экскурсии,опыты.

Чтобы познакомить детей с каким либо производством, свойством материалов или профессией, необходимо было большое количество иллюстраций, картинок, предметов, а сейчас разнообразные видео экскурсии, киноуроки с легкостью справляются с этой задачей, увлекая детей интересными фактами и сведениями.

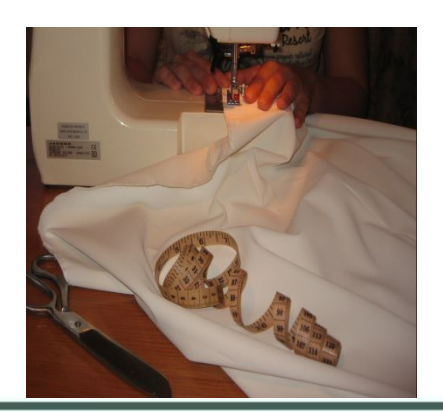

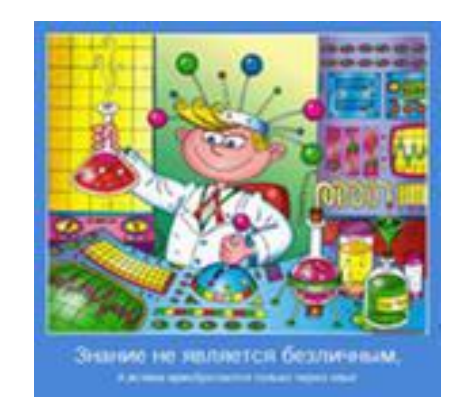

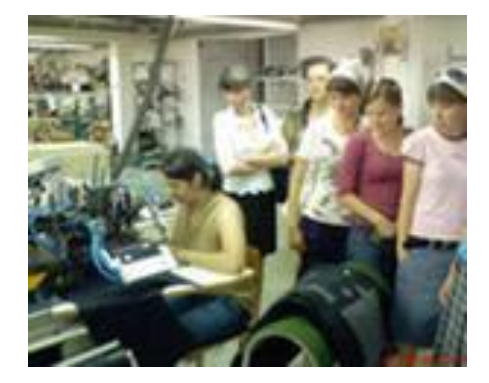

### **На уроках для большей эффективности я использую:**

предметные электронные коллекции: виды ткани, швов, виды вышивки, виды бумаги и картона, инструменты и приспособления на уроках ручного труда, фотографии, иллюстрации объектов. При объяснении нового материала информацию, появляющуюся на экране - комментирую, по необходимости сопровождаю дополнительными объяснениями и примерами.

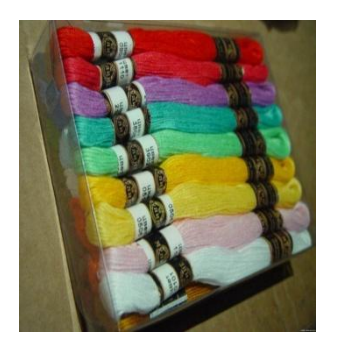

.

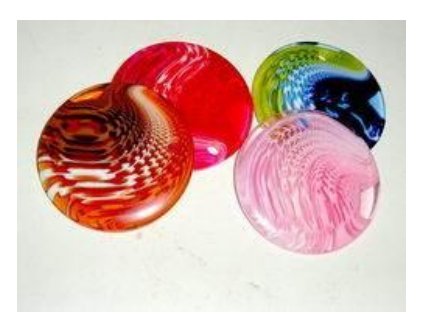

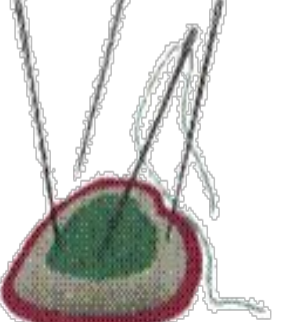

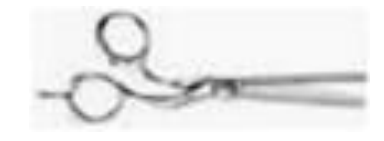

## Физминутки, гимнастика для глаз, пальчиковая гимнастика.

Во время физминуток использую музыкальное, видео сопровождение, при пальчиковой гимнастике показываю слайды с правильным расположением пальчиков.

При релаксационных упражнениях использую звуки природы, инструментальную музыку в сочетании с видами природы.

Гимнастику для глаз использую в электронном виде.

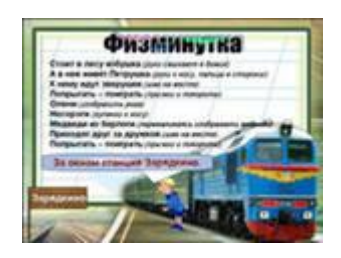

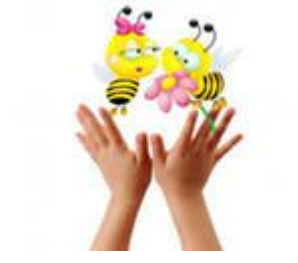

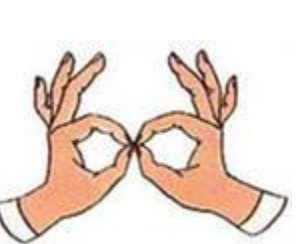

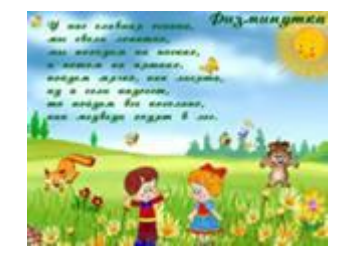

**ИКТ технологии помогают мне организовать работу младших школьников в проектном режиме.** 

При работе с долгосрочным проектом **«Пластилиновая сказка»** использовались видео фильмы об истории возникновения пластилина, о народных промыслах, об интересных и необычных техниках работы с

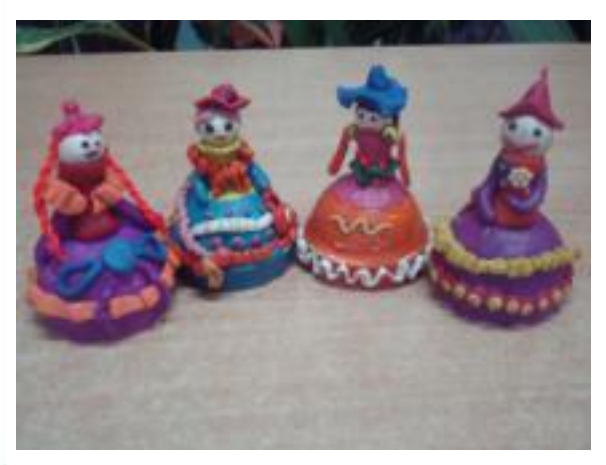

пластилином.

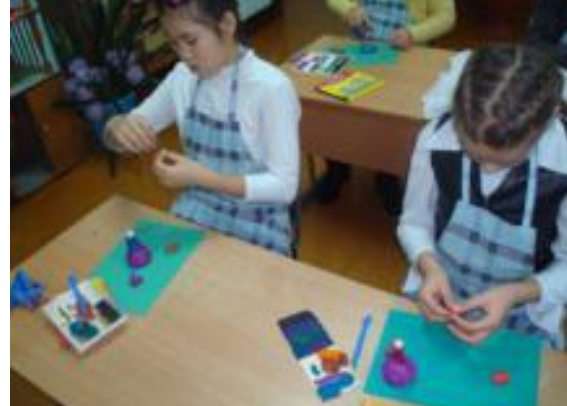

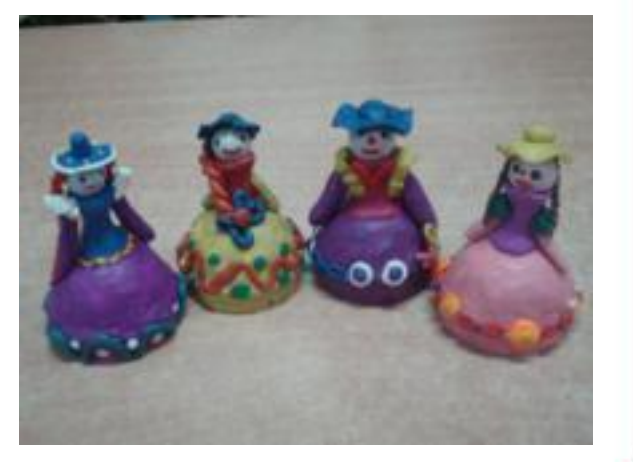

Во время работы над **проектом «Интересная бумага»**  проводилась виртуальная экскурсия на предприятие по изготовлению бумаги, видео-ролик об изготовлении бумаги в домашних условиях. При выполнении работы в технике «квиллинг», «оригами» использую электронный банк схем и базовых элементов, что значительно упрощает объяснение материала.

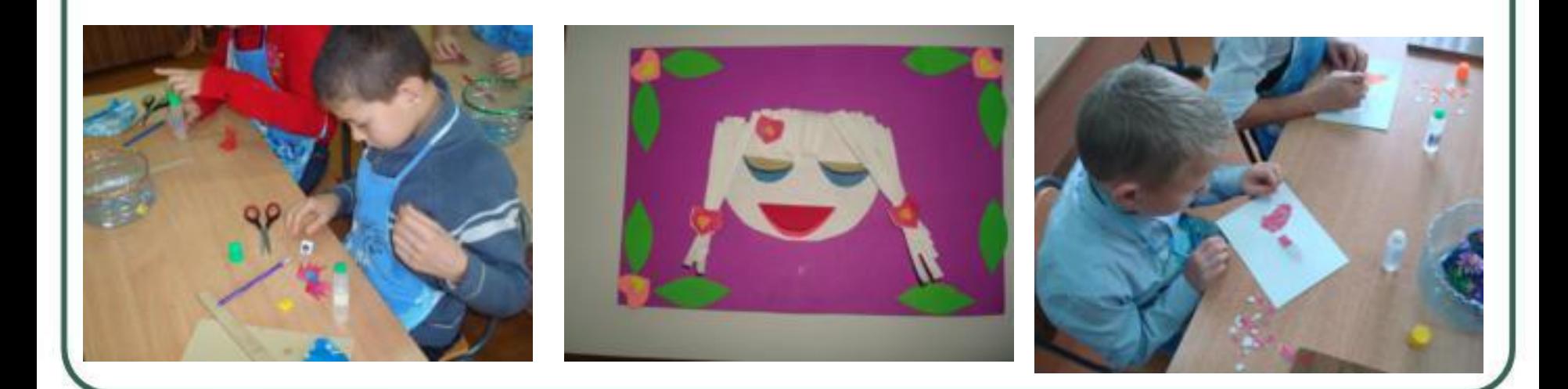

Во время работы над совместным проектом с Крисько М.И. **«Дорогой мой учитель»,** на факультативе «Радуга творчества» дети выполняли практическую часть- букеты из конфет. Для более наглядной и эффективной работы я использовала презентации о технологии изготовления таких букетов, вариантах их оформления.

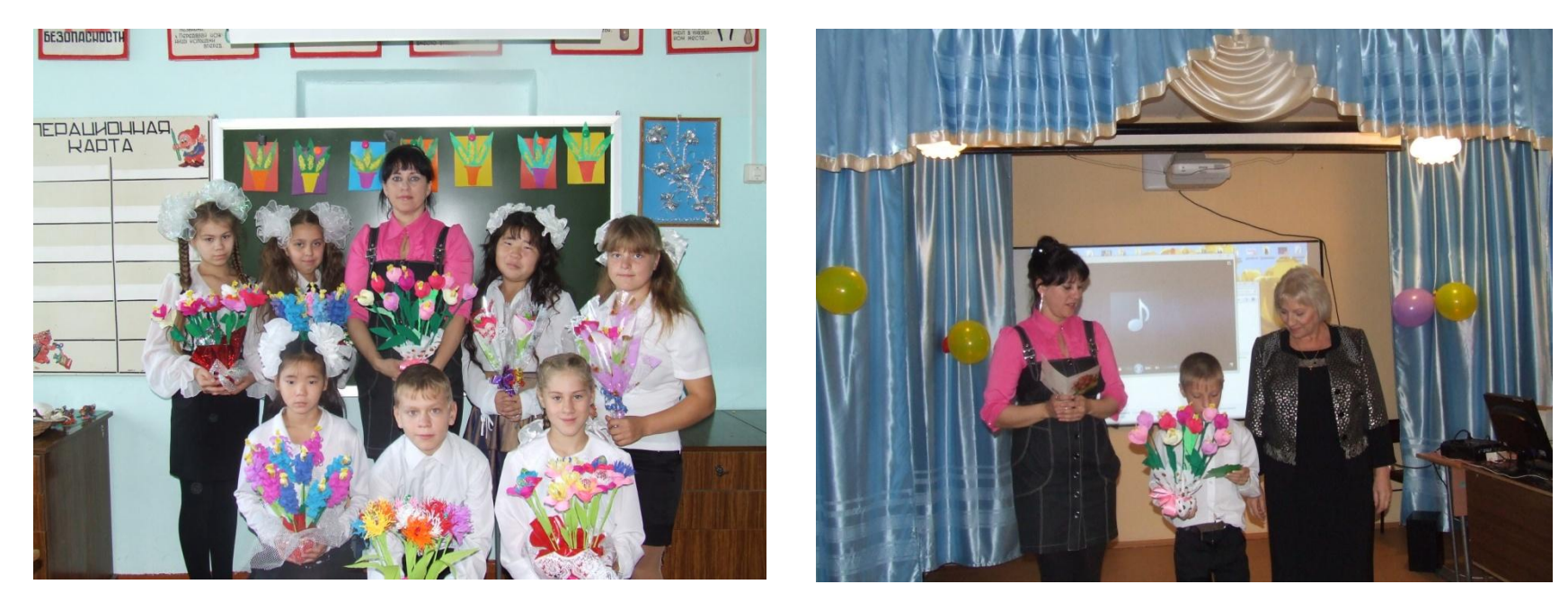

## **Нетрадиционные формы работы.**

Применяю ИКТ при подготовке и проведении нетрадиционных форм урока. Благодаря современной технике и оптимальным методам обучения даю возможность каждому ребенку «путешествовать» по миру знаний, подобно тому, как он «путешествует» по игровым сценам какой-нибудь развлекательной игры, что дает новый мощный импульс для развития самостоятельной познавательной активности.

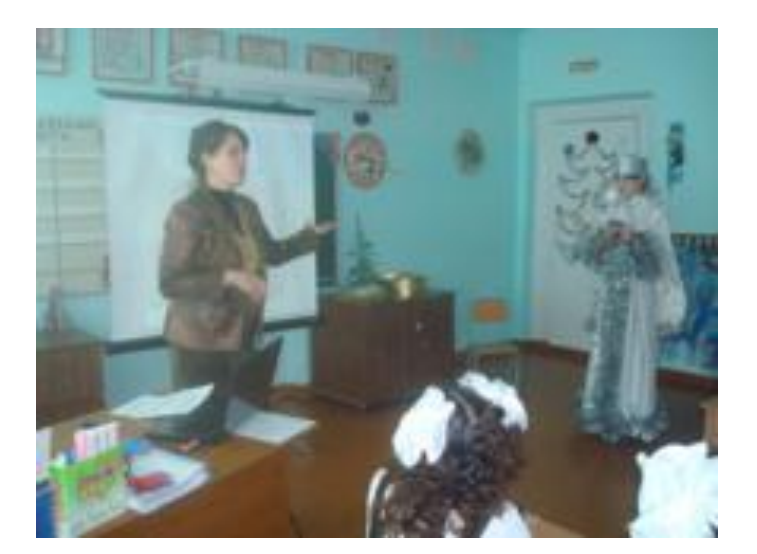

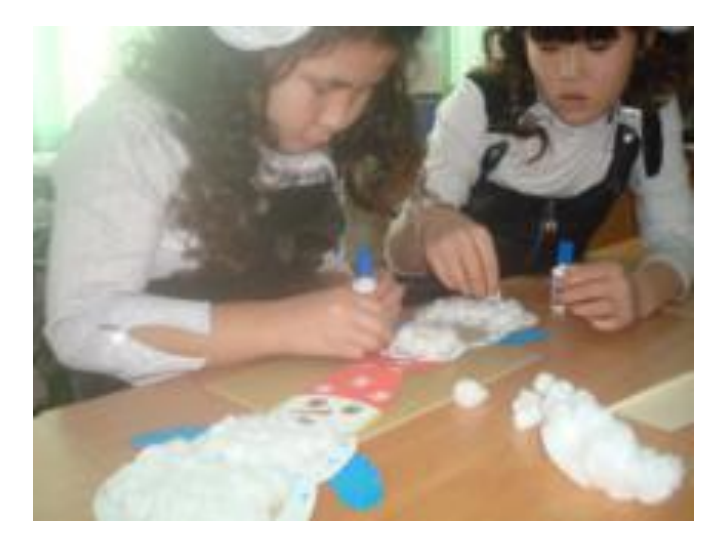

# **Нетрадиционные формы работы.**

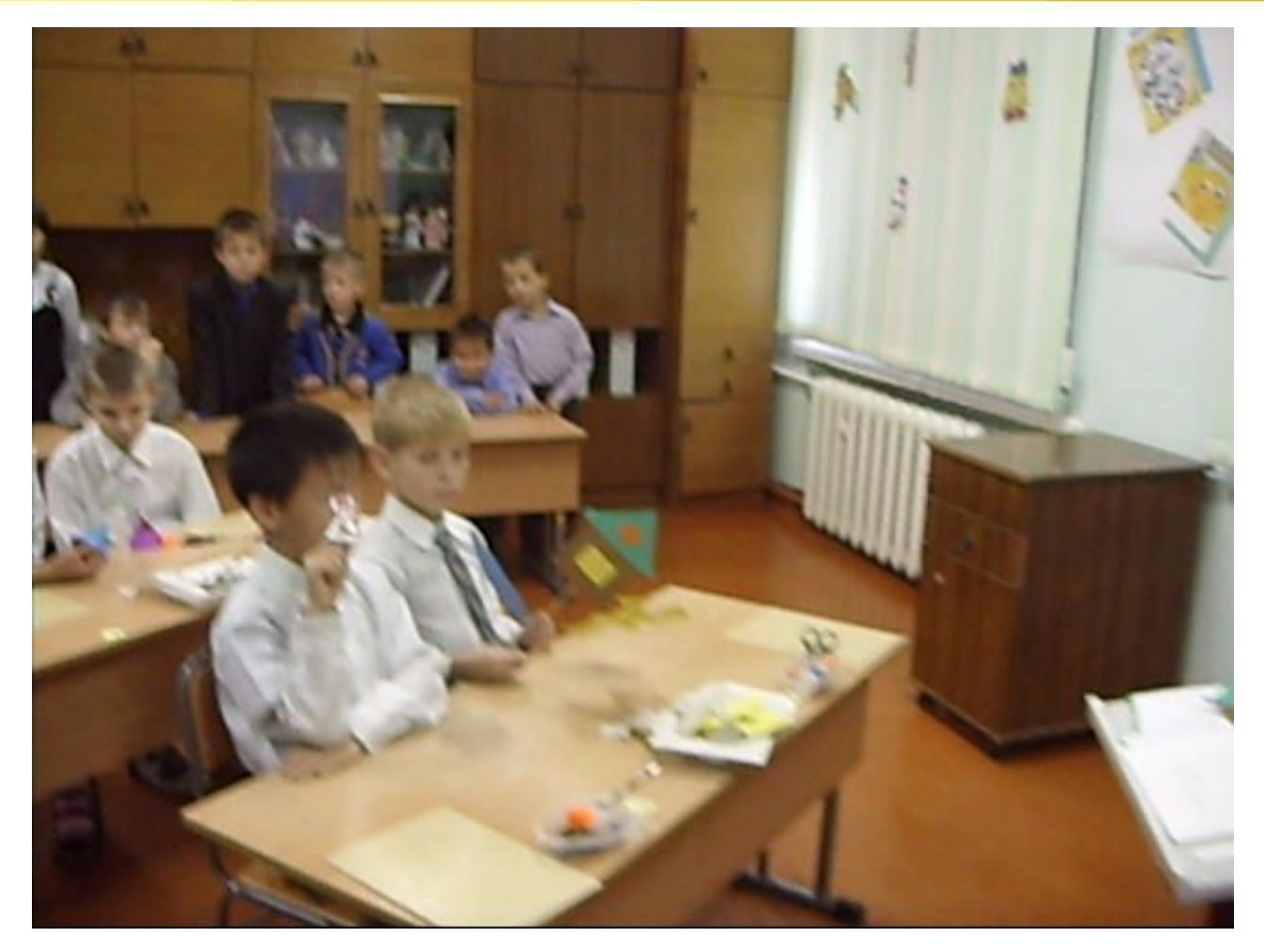

### **Внеклассные занятия.**

Ставший традиционным праздник труда, уже не мыслим без ИКТ. Мультимедийные презентации, триггеры, видео клипы - это ценный способ сосредоточить и удерживать внимание учащихся.

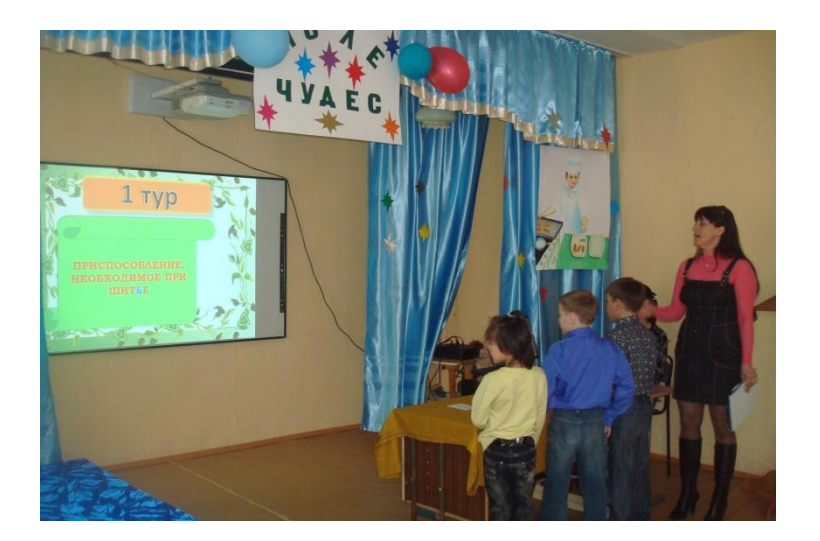

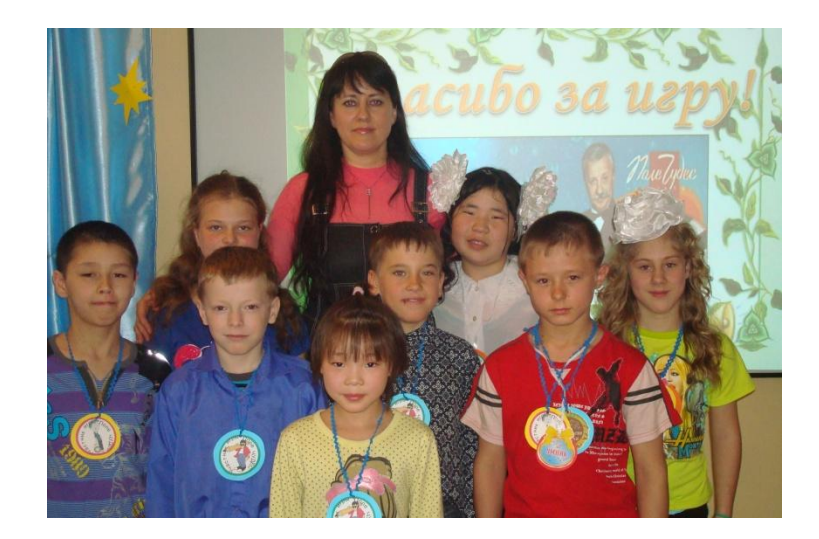

# **РАЙОННЫЕ КОНКУРСЫ**

#### **Районный конкурс «Помоги зимующим птицам», номинация скульптура малых форм.**

 видео- фильм Народная игрушка». Использовала презентацию «Зимующие птицы Дальнего Востока»,

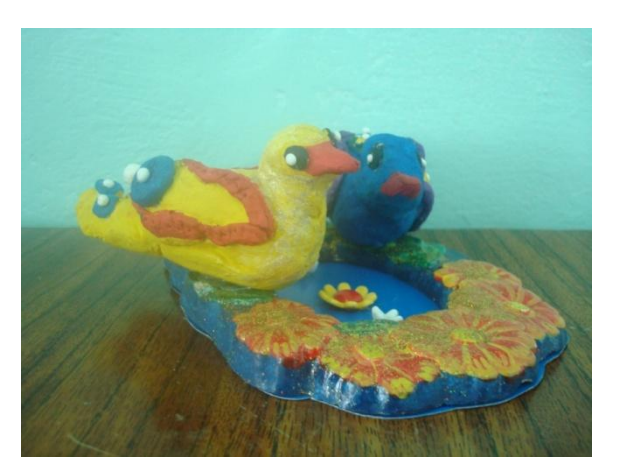

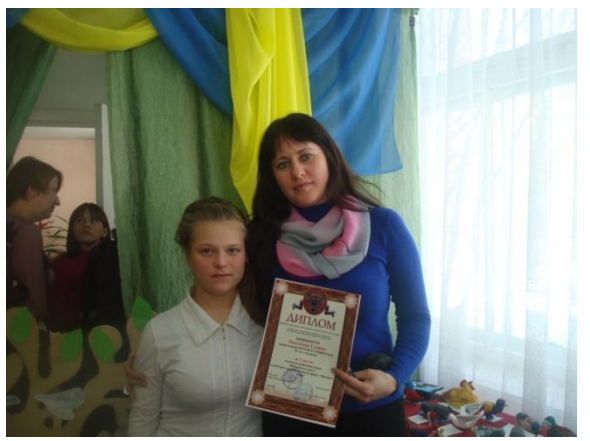

Призер конкурса Россейчук Г. 3 место «Неведомые птицы»

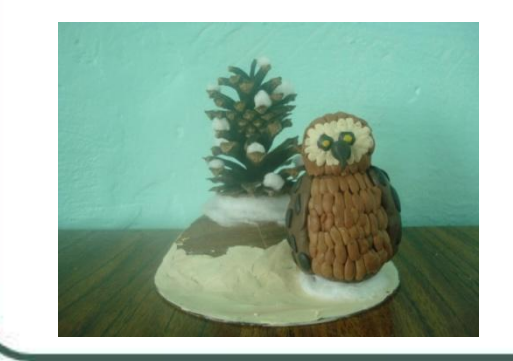

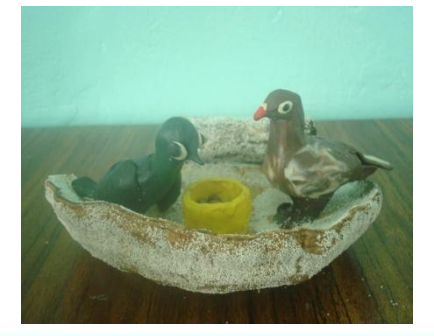

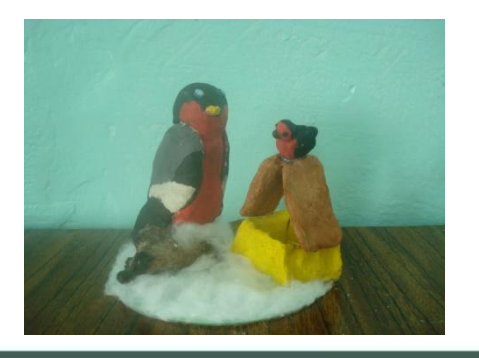

# **РАЙОННЫЕ КОНКУРСЫ**

#### **Районный конкурс «Зеркало природы», номинация поделки из промышленных отходов.**

#### Использовала презентации: « Многообразие поделок из бросового материала», «Приемы и методы работы с бросовым материалом».

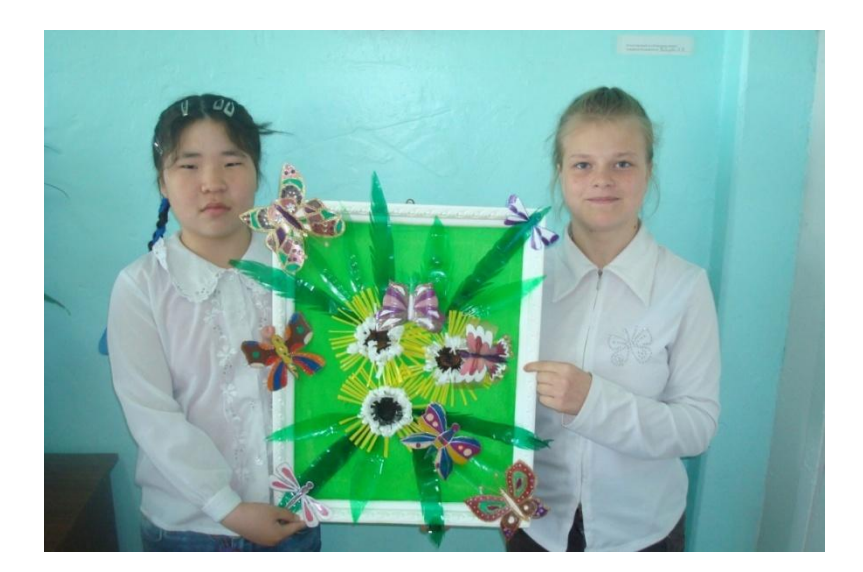

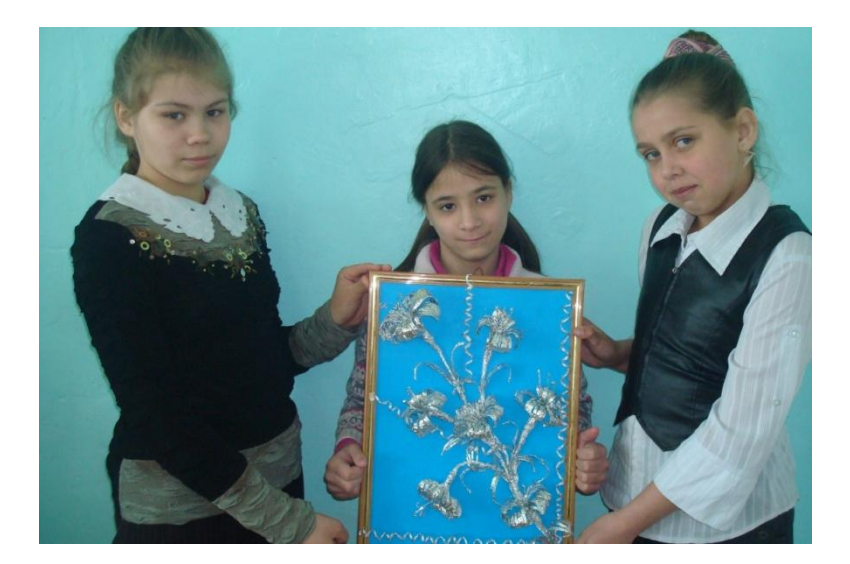

1 место «Зеленый луг» 1 место «Серебристые лилии»

## **ИНТЕРНЕТ**

 поиска информации и подготовки к урокам, я активно Для того, чтобы обмениваться опытом работы с коллегами и быть в курсе новых методов и приемов работы, а также для использую интернет пространство: сетевые образовательные сообщества, учительские порталы, сайты. Веду свой блог, где стараюсь отразить результаты своей работы, располагаю различные материалы.

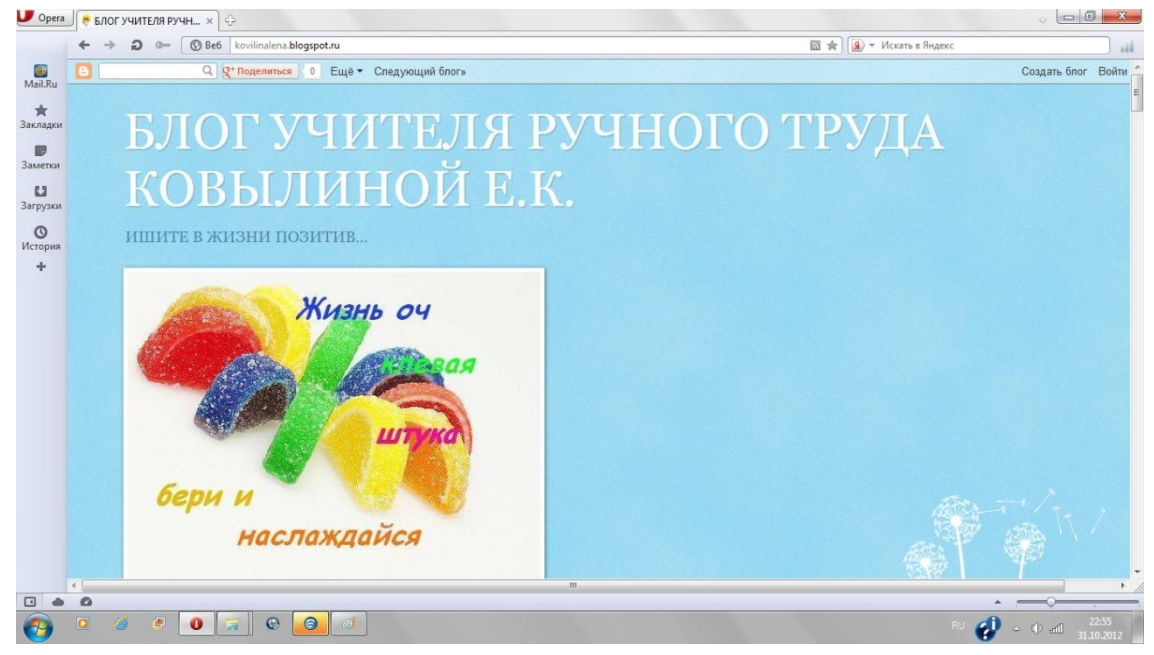

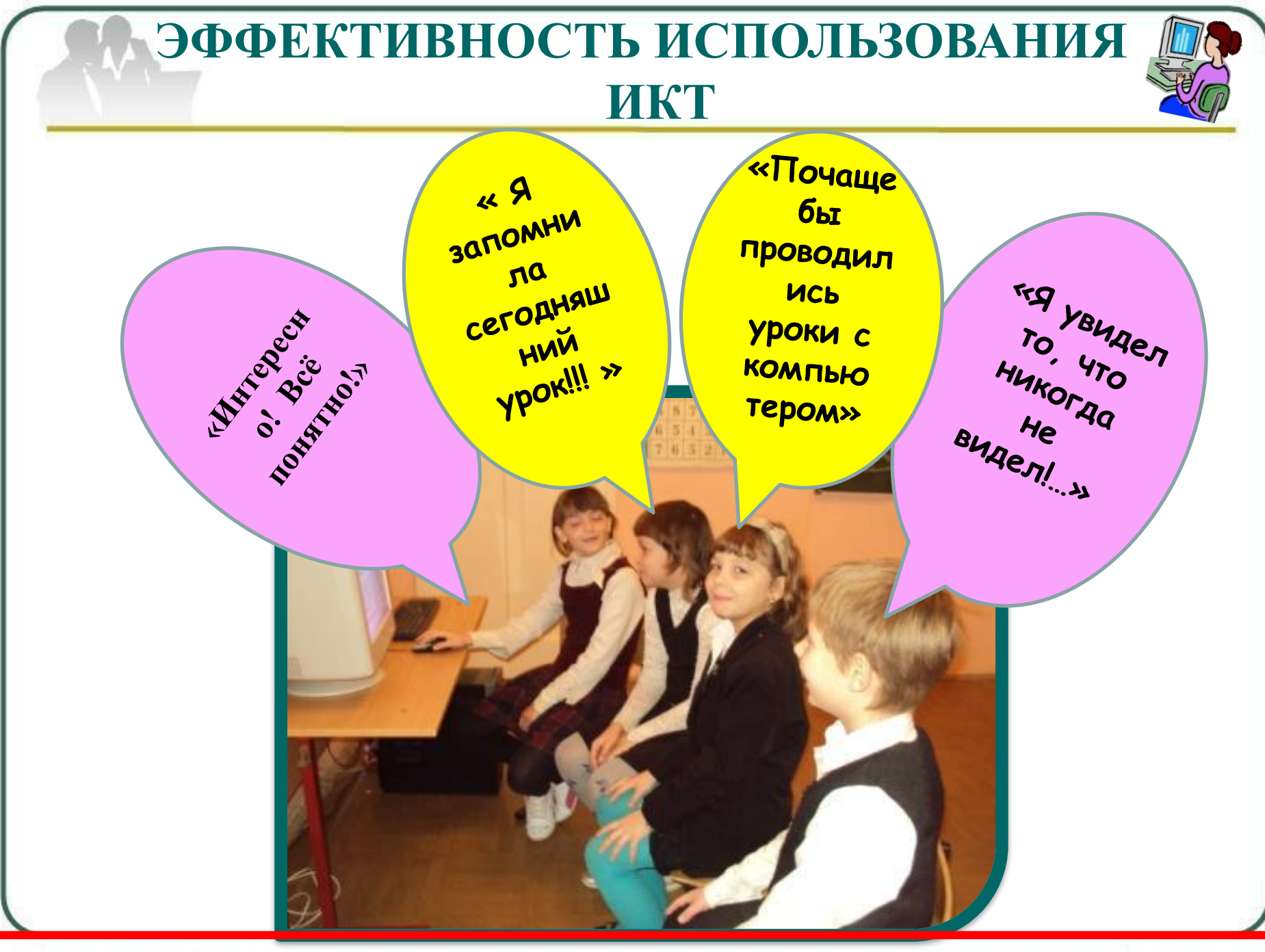

#### *Классная и интерактивная доска*

«Ведь я скрижаль познанья»,- Сказала классная доска. Десятки лет по мне скрижали. Рисунки, цифры и слова бежали. А что теперь? Забыта всеми я! И мне обидно, что экраном Меня, порою, прикрывают. И если дело так пойдёт, То до нуля мой рейтинг упадёт!

«А мне за рейтинг нечего бояться! И мне не стыдно перед классом появляться.

Ведь я доска интерактивная Востребована временем, активная. И я скажу, ничуть душою не кривя, Все поголовно влюблены в меня! Меня не трут, и не царапают по мне, За это я и послужу вдвойне!

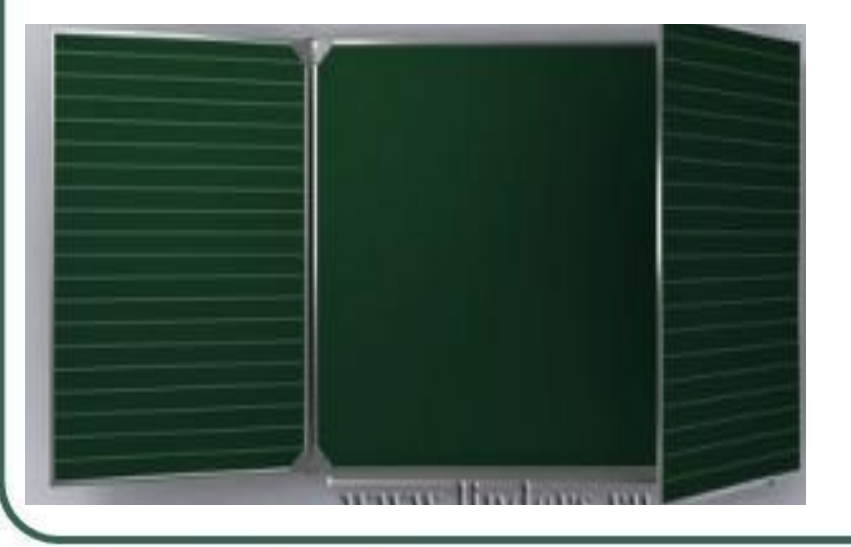

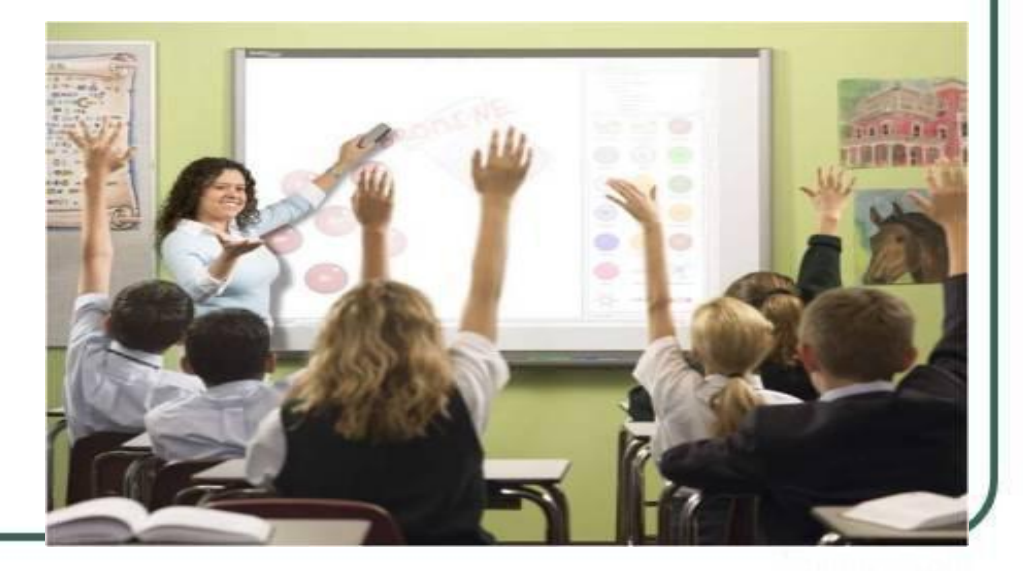

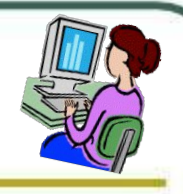

# **СПАСИБО ЗА ВНИМАНИЕ!**